#### **Dědičnost**

#### Karel Richta a kol.

katedra počítačů FEL ČVUT v Praze

© Karel Richta, Aleš Hrabalík a Martin Hořeňovský, 2016

#### Programování v C++, A7B36PJC 09/2015, Lekce 8

<https://cw.fel.cvut.cz/wiki/courses/a7b36pjc/start>

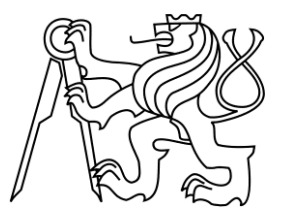

#### **Dědičnost – co to je?**

- **Dědění** je návrh nových tříd na základě tříd již existujících.
- Třídu, ze které dědíme, nazýváme **rodič**, nebo **předek**. Nově vzniklou třídu nazýváme **potomek**.

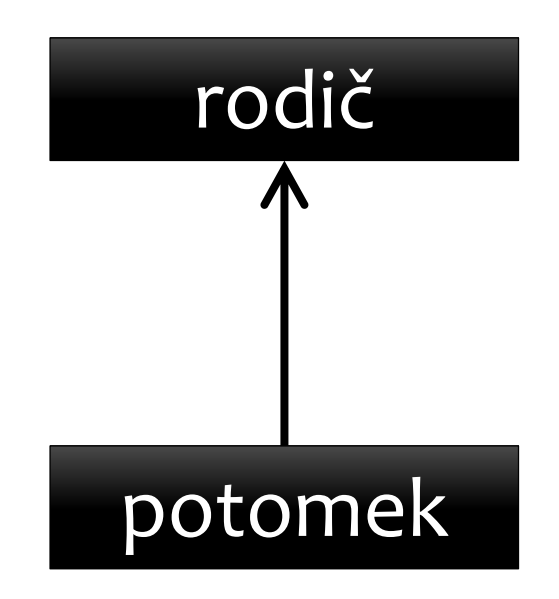

#### **Dědičnost – k čemu to slouží?**

 Dědění používáme ke konstrukci **heterogenních hierarchií** objektů.

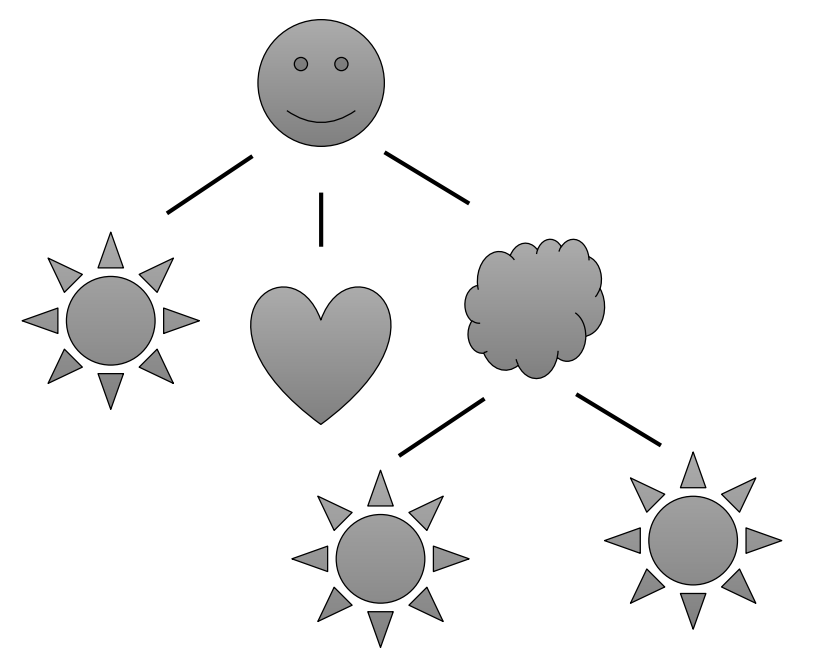

 Heterogenní = objekty v hierarchii mohou být různých typů.

- Program má za úkol spravovat aritmetické výrazy.
- Mějmě aritmetický výraz:

$$
(2 - 4) - ((5 - 3) - 1)
$$

 Program může tento výraz uložit v paměti jako hierarchii různorodých objektů:

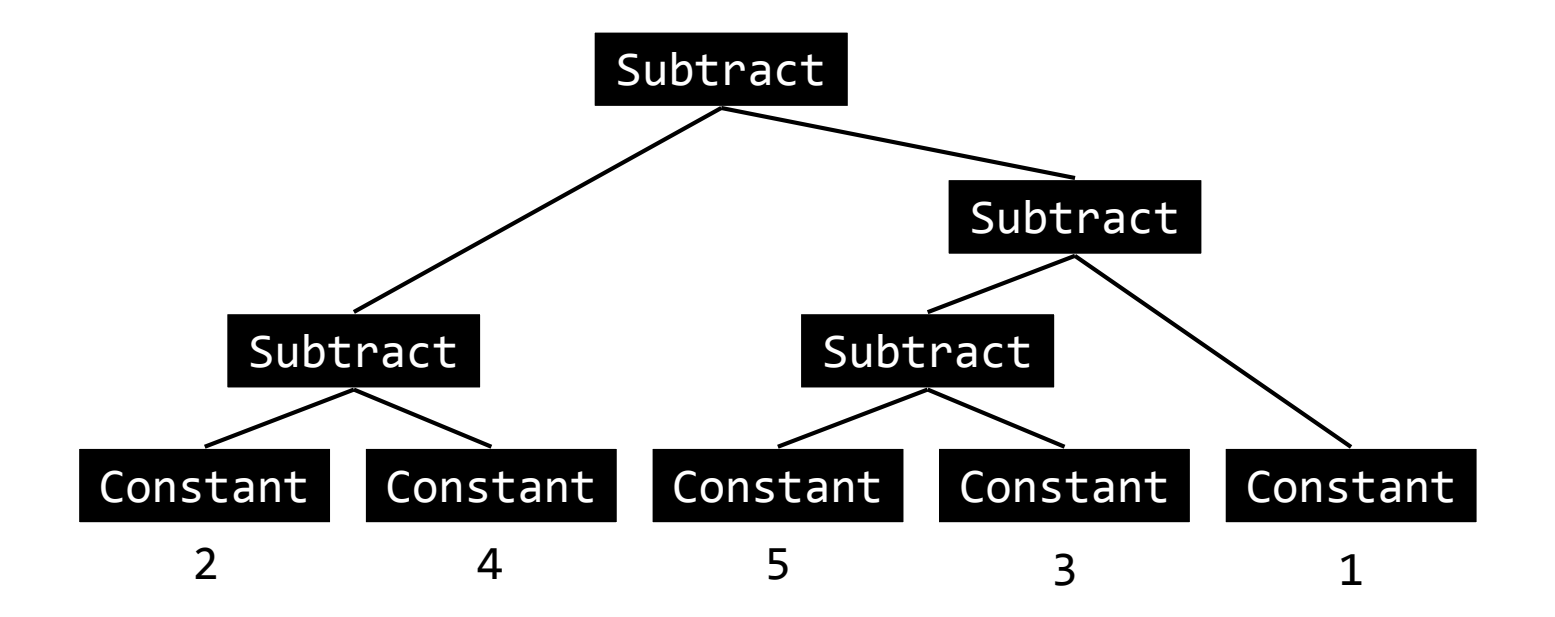

- V této hierarchii je třída Subtract nadřazena jak dalším objektům typu Subtract, tak objektům typu Constant.
- Vzniká problém při implementaci: na jaký typ má Subtract odkazovat? Řešením je dědičnost.

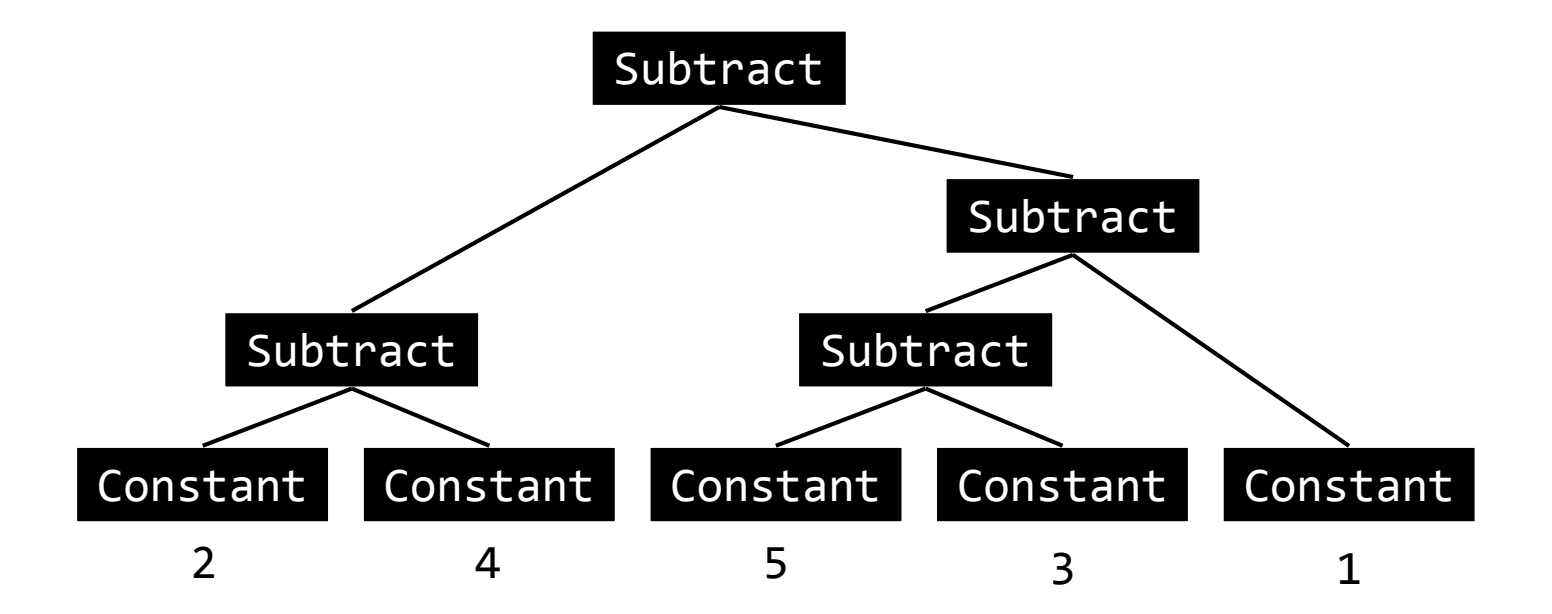

- V této hierarchii je třída Subtract nadřazena jak dalším objektům typu Subtract, tak objektům typu Constant.
- Vzniká problém při implementaci: na jaký typ má Subtract odkazovat? Řešením je dědičnost.
- Zavedeme třídu Expr (expression výraz), která bude předkem oběma třídám Subtract a Constant.

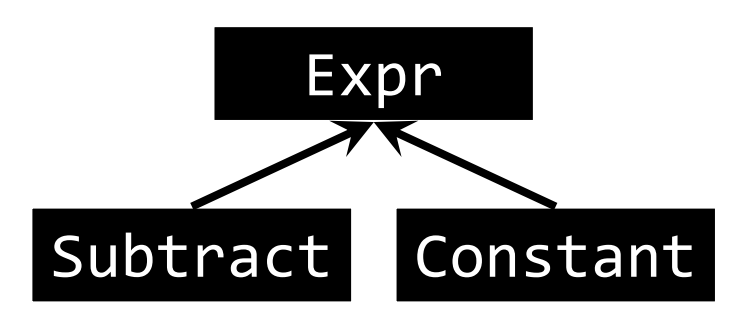

### **Dědění – syntax**

```
class Expr {
     ...
};
class Subtract : public Expr {
     ...
};
class Constant : public Expr {
     ...
};
                                              Význam klíčového slova 
                                              public probereme později.
                                              Díky dědění se nyní namísto 
                                              objektu třídy Expr může 
                                              nacházet objekt třídy 
                                              Subtract nebo Constant.
```
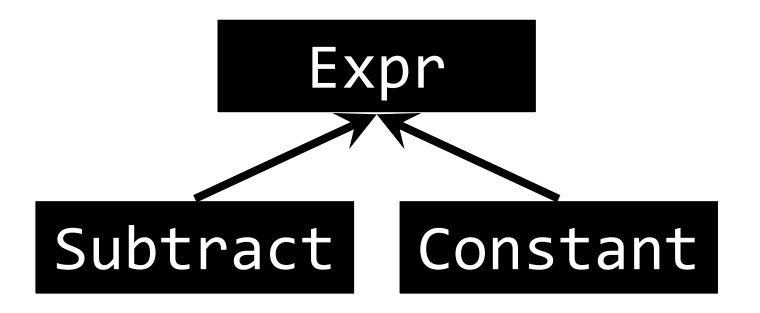

```
class Expr {
    ...
};
class Subtract : public Expr {
    Expr* lhs;
    Expr* rhs;
};
class Constant : public Expr {
    ...
};
```
Subtract Constant Expr

Hierarchii implementujeme tak, že se ve třídě Subtract odkazujeme na třídu Expr.

Varianta 1/3: ukazatele

```
class Expr {
    ...
};
class Subtract : public Expr {
    std::unique_ptr<Expr> lhs;
    std::unique_ptr<Expr> rhs;
};
class Constant : public Expr {
     ...
};
                                            Hierarchii implementujeme 
                                            tak, že se ve třídě Subtract
                                            odkazujeme na třídu Expr.
                                            Varianta 2/3: unique_ptr
```
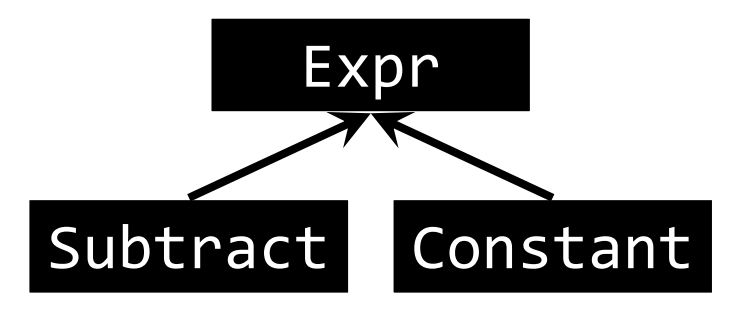

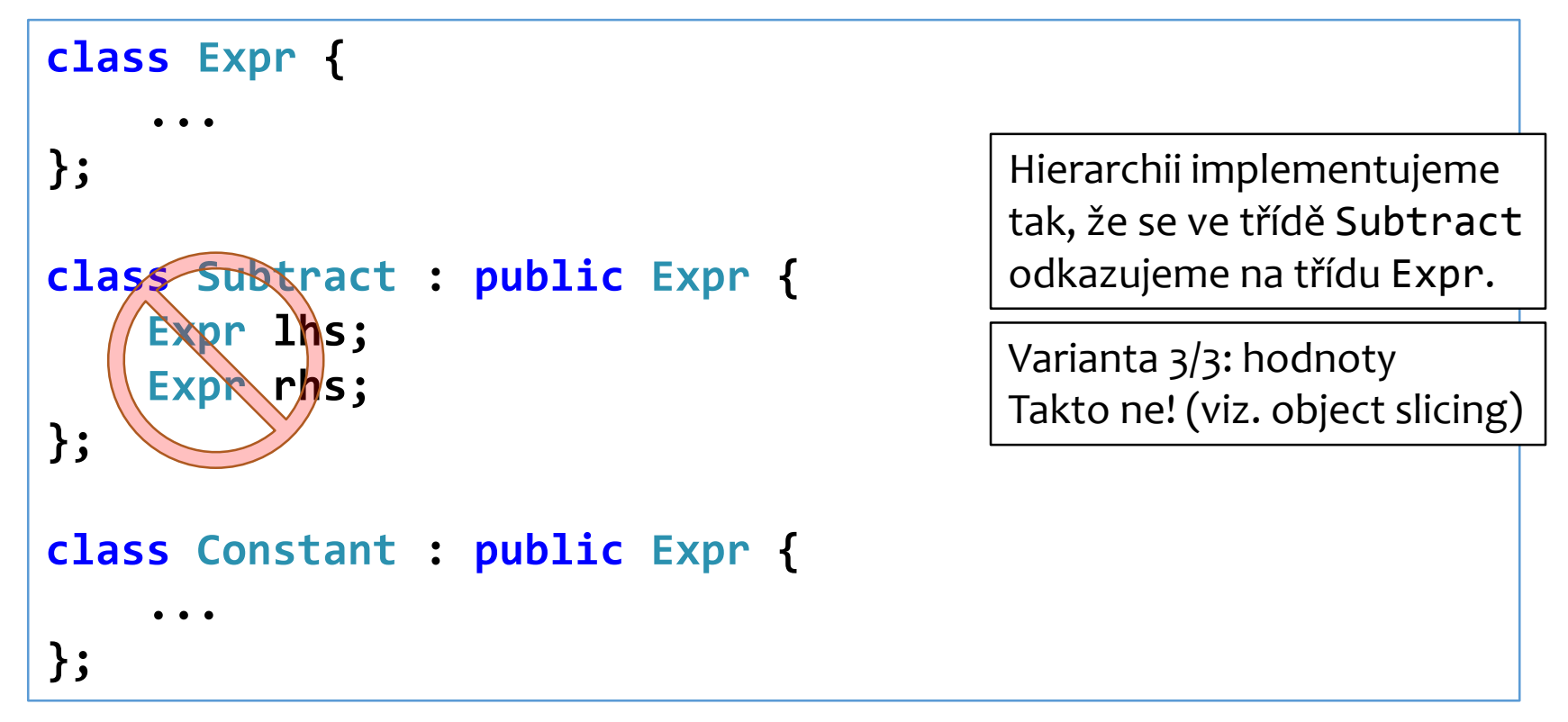

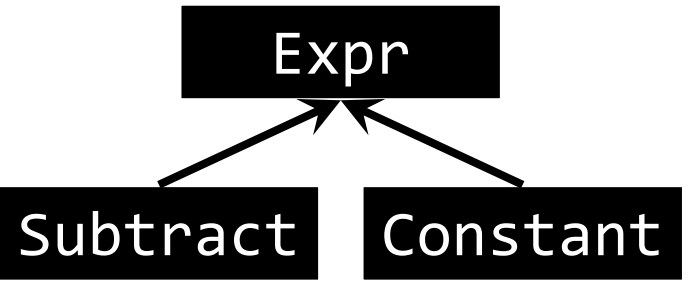

### **Význam dědění**

- Dědění zakládá vztah *potomek je druh rodiče* (odčítání je druh výrazu, konstanta je druh výrazu).
- Děděním potomek získá všechna data a metody předka, vyjma konstruktorů (o tom později).
- Můžeme si představit, že potomek předka obsahuje:

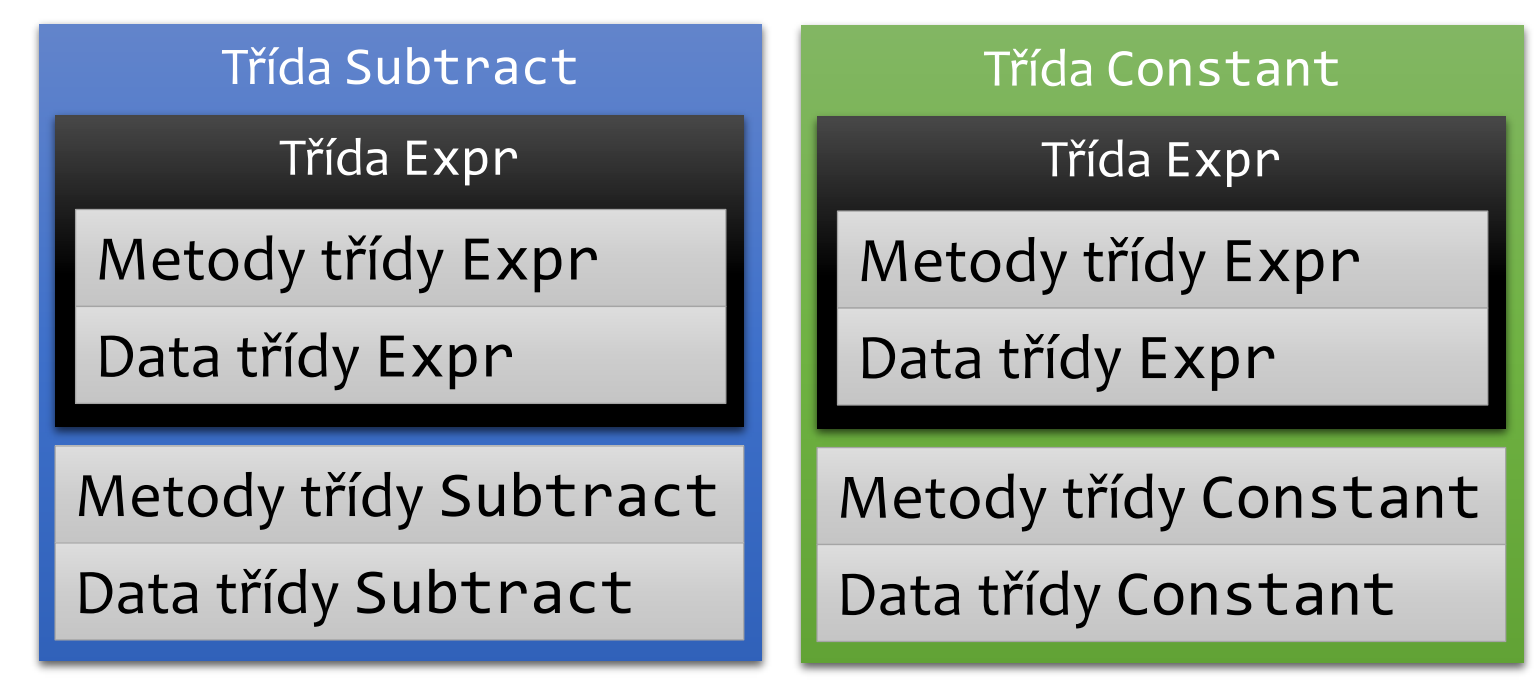

#### *Příklad: přesné datum*

```
struct Datum {
    int rok;
    int mesic;
    int den;
};
struct PresneDatum : Datum {
    int hodiny;
    int minuty;
    int sekundy;
};
                               PresneDatum vostok1() {
                                   PresneDatum d;
                                   d.rok = 1961;
                                   d.mesic = 4;
                                   d.den = 12;
                                   d.hodiny = 7;
                                   d.minuty = 55;
                                   d.sekundy = 0;
                                   return d;
                               }
```
- PresneDatum získá všechna data třídy Datum.
- Proč ne **struct PresneDatum : public Datum**? Klíčové slovo public zde není potřeba, protože PresneDatum je struct.

## **Kopírování potomka do rodiče**

```
PresneDatum vostok1() {
    ...
}
int main() {
    Datum d = vostok1();
    std::cout << d.den << '.' << d.mesic << '.' <<
        d.rok << '\n';
}
```
- Je povoleno kopírovat objekt potomka do objektu rodiče. Zkopírují se pouze datové položky rodiče.
- Později si ukážeme problémy způsobené tímto chováním (viz. object slicing).

#### **Dynamická vazba**

- Dynamická vazba je způsob volání metod, který umožňuje **volat metody potomka prostřednictvím ukazatele na rodiče nebo reference na rodiče**.
- Příklad: Každé zvíře dělá vlastní zvuk, pes štěká a kočka mňauká. Zvířata reprezentujeme v programu jako různé potomky třídy Zvire. Když pak máme referenci (nebo ukazatel) na Zvire, očekáváme, že volání metody udelejZvuk vyloudí různé zvuky pro různá zvířata.

```
void foo(const Zvire& zvire) {
    zvire.udelejZvuk(); // haf pokud pes, mňau pokud kočka
}
```

```
void bar(Zvire* zvire) {
    zvire->udelejZvuk(); // haf pokud pes, mňau pokud kočka
}
```
#### **Statická vazba v C++**

 V jiných programovacích jazycích (C#, Java) považujeme dynamickou vazbu za samozřejmost. C++ ale používá **statickou vazbu**, která zavolá pouze tu metodu, která náleží typu ukazatele/reference.

```
struct Zvire {
   void udelejZvuk() const { std::cout << "!!!\n"; }
};
struct Pes : Zvire {
   void udelejZvuk() const { std::cout << "haf\n"; }
};
struct Kocka : Zvire {
    void udelejZvuk() const { std::cout << "mnau\n"; }
};
```
**void foo(const Zvire& zvire) { zvire.udelejZvuk(); }**

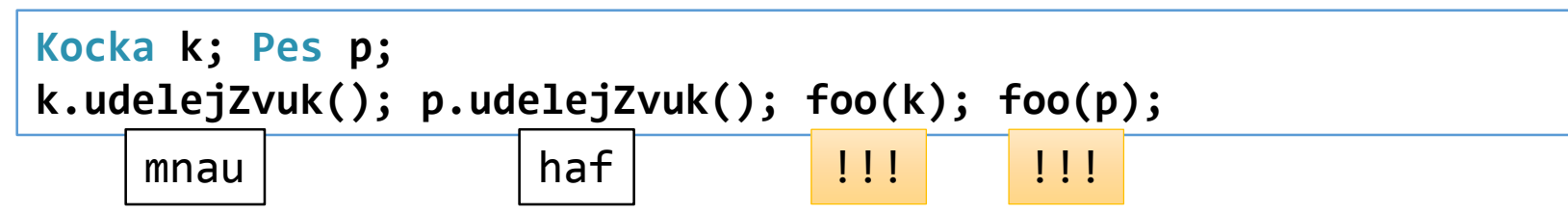

#### **Dynamická vazba v C++**

 Abychom v C++ dosáhli dynamické vazby, musíme označit metodu jako **virtuální**.

```
struct Zvire {
   virtual void udelejZvuk() const { std::cout << "!!!\n"; }
};
struct Pes : Zvire {
    virtual void udelejZvuk() const { std::cout << "haf\n"; }
};
struct Kocka : Zvire {
   virtual void udelejZvuk() const { std::cout << "mnau\n"; }
};
```
**void foo(const Zvire& zvire) { zvire.udelejZvuk(); }**

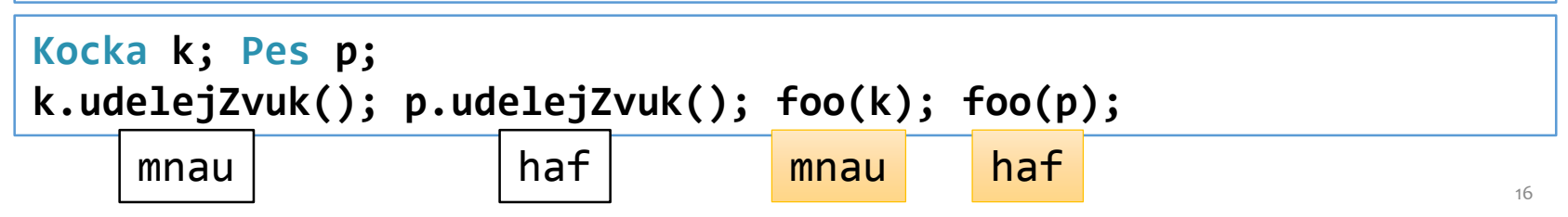

# **Object slicing**

 Pokud **zkopírujeme potomka do rodiče**, rodič nezíská data ani metody potomka. Tomuto chování říkáme **object slicing**.

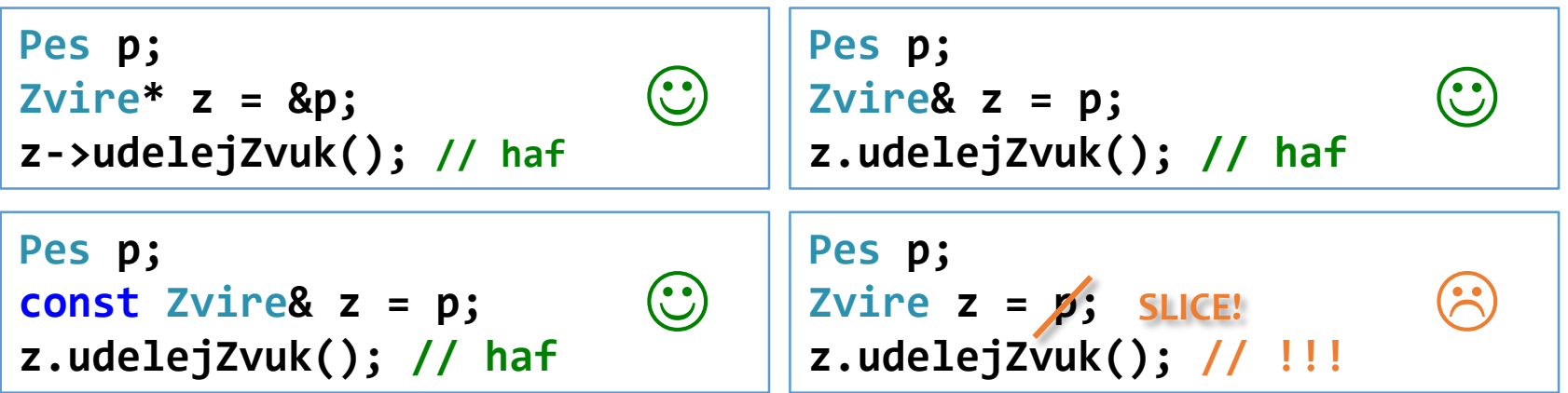

 Pokud potřebujeme zabránit object slicingu, nesmíme kopírovat.

#### *Object slicing - ilustrace*

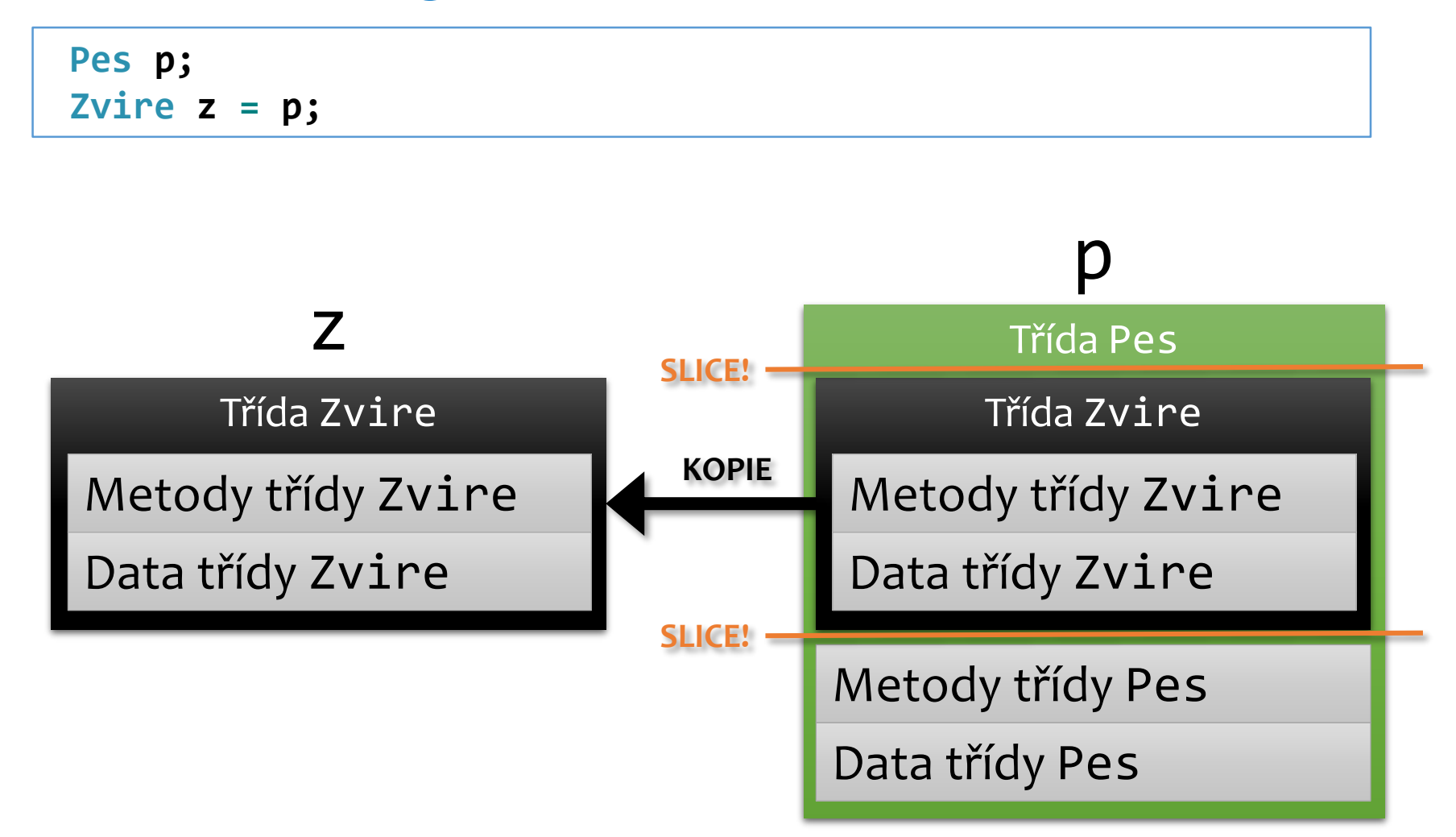

```
Příklady object slicingu (1/4)
```

```
void foo(Zvire z) {
    z.udelejZvuk(); // !!!
}
int main() {
    Pes p;
    foo(p);
SLICE!
}
```
Jak to spravit?

 $\mathbf{R}$ 

### *Příklady object slicingu (1/4)*

```
void foo(Zvire z) {
    z.udelejZvuk(); // !!!
}
int main() {
    Pes p;
    foo(p);
SLICE!
}
void foo(const Zvire& z) {
    z.udelejZvuk(); // haf
}
int main() {
    Pes p;
    foo(p);
}
                                                               3
                                                               \odot
```
### *Příklady object slicingu (2/4)*

```
Zvire pes() {
    Pes p;
    return p;
SLICE!
}
int main() {
    Zvire z = pes();
    z.udelejZvuk(); // !!!
}
```
Jak to spravit?

 $\bullet$ 

#### *Příklady object slicingu (2/4)*

```
Zvire pes() {
    Pes p;
    return p;
SLICE!
}
int main() {
    Zvire z = pes();
    z.udelejZvuk(); // !!!
}
const Zvire& pes() {
    Pes p;
    return p;
}
int main() {
    const Zvire& z = pes();
    z.udelejZvuk(); // z ukazuje na smazaný objekt
}
                                                                3
                                                                 \mathbf{\hat{x}}
```
#### *Příklady object slicingu (2/4)*

```
Zvire pes() {
    Pes p;
    return p;
SLICE!
}
int main() {
    Zvire z = pes();
    z.udelejZvuk(); // !!!
}
std::unique_ptr<Zvire> pes() {
    std::unique_ptr<Pes> p(new Pes);
    return std::move(p);
}
int main() {
    std::unique_ptr<Zvire> z = pes();
    z->udelejZvuk(); // haf
}
                                                             3
                                                             \bigodot
```
### *Příklady object slicingu (3/4)*

```
int main() {
    std::vector<Zvire> zv;
    Pes p;
    zv.push_back(p);
SLICE!
    zv.back().udelejZvuk(); // !!!
}
```
Jak to spravit?

 $\bullet$ 

### *Příklady object slicingu (3/4)*

```
int main() {
    std::vector<Zvire> zv;
    Pes p;
    zv.push_back(p);
SLICE!
    zv.back().udelejZvuk(); // !!!
}
int main() {
    std::vector<std::unique_ptr<Zvire>> zv;
    std::unique_ptr<Pes> p(new Pes);
    zv.push_back(std::move(p));
    zv.back()->udelejZvuk(); // haf
}
                                                             3
                                                             \bullet
```
## *Příklady object slicingu (4/4)*

```
struct Osoba {
    Zvire oblibeneZviratko;
};
int main() {
    Osoba pepa;
    Pes akim;
    pepa.oblibeneZviratko = akim;
SLICE!
    pepa.oblibeneZviratko.udelejZvuk(); // !!!
}
```
Jak to spravit?

3

## *Příklady object slicingu (4/4)*

```
struct Osoba {
    Zvire oblibeneZviratko;
};
int main() {
    Osoba pepa;
    Pes akim;
    pepa.oblibeneZviratko = akim;
SLICE!
    pepa.oblibeneZviratko.udelejZvuk(); // !!!
}
struct Osoba {
    std::unique_ptr<Zvire> oblibeneZviratko;
};
int main() {
    Osoba pepa;
    std::unique_ptr<Pes> akim(new Pes);
    pepa.oblibeneZviratko = std::move(akim);
    pepa.oblibeneZviratko->udelejZvuk(); // haf
}
```
3

 $\bullet$ 

## **Object slicing – shrnutí**

- Pokud potřebujeme zabránit object slicingu, musíme zabránit kopírování objektu potomka do objektu rodiče.
- Jak zabránit kopírování potomka typu P do rodiče typu R?
	- Pokud nechceš předat vlastnictví a P pouze zapůjčuješ ke čtení, použij const R&.
	- Pokud nechceš předat vlastnictví a P zapůjčuješ ke čtení i zápisu, použij R&.
	- Pokud chceš předat vlastnictví (tj. předat odpovědnost za smazání objektu P), vytvoř objekt P jako std::unique\_ptr a předej ho přesunem pomocí std::move().
- Co když doopravdy potřebuji zkopírovat celý objekt potomka, ale znám jenom typ rodiče?
	- To není vždy možné, rodič i potomek musí mít zvláštní virtuální metodu typicky nazývanou clone() (viz. cvičení)

#### **Otázka pro pozorné**

 Proč dynamická vazba funguje jenom pro ukazatele a reference?

```
Zvire& ref = ...;
Zvire* ptr = ...;
Zvire val = ...;
ref.udelejZvuk(); // dynamická vazba, možná haf
ptr->udelejZvuk(); // dynamická vazba, možná haf
val.udelejZvuk(); // statická vazba, vždy !!!
```
### **Otázka pro pozorné**

 Proč dynamická vazba funguje jenom pro ukazatele a reference?

```
Zvire& ref = ...;
Zvire* ptr = ...;
Zvire val = ...;
ref.udelejZvuk(); // dynamická vazba, možná haf
ptr->udelejZvuk(); // dynamická vazba, možná haf
val.udelejZvuk(); // statická vazba, vždy !!!
```
 Dynamická vazba pro proměnnou val by byla zbytečná. Pokud jsme do val zkopírovali potomka, došlo ke slicingu. Proměnná typu Zvire vždy obsahuje jedině Zvire!

### **Konstruktory v hierarchiích tříd (1/3)**

 Konstruktor rodiče je proveden vždy před konstruktorem potomka.

```
struct Zvire {
    Zvire() { std::cout << "Zvire(), "; }
};
struct Pes : Zvire {
    Pes() { std::cout << "Pes()\n"; }
};
int main() {
    Pes p; // Zvire(), Pes()
}
```
## **Konstruktory v hierarchiích tříd (2/3)**

 Pokud vyžadujeme, aby byl zavolán jiný než výchozí konstruktor rodiče, určíme ho v inicializačním seznamu.

```
struct Zvire {
    Zvire() { std::cout << "Zvire(), "; }
   Zvire(int i) { std::cout << "Zvire(" << i << "), "; }
};
struct Pes : Zvire {
   Pes() : Zvire(42) { std::cout << "Pes()\n"; }
};
int main() {
    Pes p; // Zvire(42), Pes()
}
```
## **Konstruktory v hierarchiích tříd (3/3)**

 V konstruktorech nefunguje pro vlastní metody dynamická vazba.

```
struct Zvire {
   Zvire() { std::cout << "Zvire dela "; udelejZvuk(); }
   virtual void udelejZvuk() const { std::cout << "!!!\n"; }
};
struct Pes : Zvire {
   Pes() { std::cout << "Pes dela "; udelejZvuk(); }
   virtual void udelejZvuk() const { std::cout << "haf\n"; }
};
int main() {
   Pes p; // Zvire dela !!!
} // Pes dela haf
```
Nevolej vlastní virtuální metody v konstruktoru!

## **Destruktory v hierarchiích tříd (1/3)**

 Pokud smažeme potomka pomocí ukazatele nebo reference na rodiče, zavolá se pouze destruktor rodiče.

```
struct Zvire {
    ~Zvire() { std::cout << "~Zvire()\n"; }
};
struct Pes : Zvire {
    ~Pes() { std::cout << "~Pes(), "; }
};
int main() {
    std::unique_ptr<Zvire> z(new Pes);
} // ~Zvire()
```
 Stejně jako ostatní metody, i destruktor používá statickou vazbu, pokud neřekneme jinak.

### **Destruktory v hierarchiích tříd (2/3)**

 Destruktory se zavolají správně, když jsou označeny jako virtuální.

```
struct Zvire {
   virtual ~Zvire() { std::cout << "~Zvire()\n"; }
};
struct Pes : Zvire {
   virtual ~Pes() { std::cout << "~Pes(), "; }
};
int main() {
    std::unique_ptr<Zvire> z(new Pes);
} // ~Pes(), ~Zvire()
```
 Pokud je třída součástí hierarchie tříd, vždy označ destruktor jako virtuální!

## **Destruktory v hierarchiích tříd (3/3)**

 Destruktor potomka je proveden vždy před destruktorem rodiče.

```
struct Zvire {
   virtual ~Zvire() { std::cout << "~Zvire()\n"; }
};
struct Pes : Zvire {
   virtual ~Pes() { std::cout << "~Pes(), "; }
};
int main() {
    std::unique_ptr<Zvire> z(new Pes);
} // ~Pes(), ~Zvire()
```
(Za předpokladu, že jsme nezapomněli označit destruktory jako virtuální.)

### *Příklad na pořadí volání konstr. a destr.*

```
struct A {
 A() { std::cout << "A"; }
 virtual ~A() { std::cout << "~A"; }
};
struct B : A {
  B() { std::cout << "B"; }
  virtual ~B() { std::cout << "~B"; }
};
struct C : B {
  C() { std::cout << "C"; }
  virtual ~C() { std::cout << "~C"; }
};
                                        int main() {
                                          using ptr = std::unique_ptr<A>;
                                          std::vector<ptr> vec;
                                          std::cout << "[push1]";
                                          ptr bPtr(new B);
                                          vec.push_back(std::move(bPtr));
                                          std::cout << "[push2]";
                                          ptr cPtr(new C);
                                          vec.push_back(std::move(cPtr));
                                          std::cout << "[pop]";
                                          vec.pop_back();
                                          std::cout << "[end]";
                                        }
```
• Program vypíše [push1]AB[push2]ABC[pop]~C~B~A[end]~B~A

### **Shrnutí – konstruktory a destruktory**

- Konstruktor rodiče je proveden vždy před konstruktorem potomka.
- Destruktor potomka je proveden vždy před destruktorem rodiče.
- Nevolej vlastní virtuální metody v konstruktoru!
- Pokud je třída součástí hierarchie tříd, vždy označ destruktor jako virtuální!

### **Vícenásobná dědičnost**

Je povoleno dědit z více tříd najednou.

```
class Subtract : public Expr, public BinaryOp {
    ...
};
```
 Nedoporučujeme dědit z více tříd, protože může nastat tzv. **diamond problem**.

### **Diamond problem**

 Mějme dvě třídy se společným předkem. Když je nějaká další třída potomkem obou, bude obsahovat jejich společného předka dvakrát.

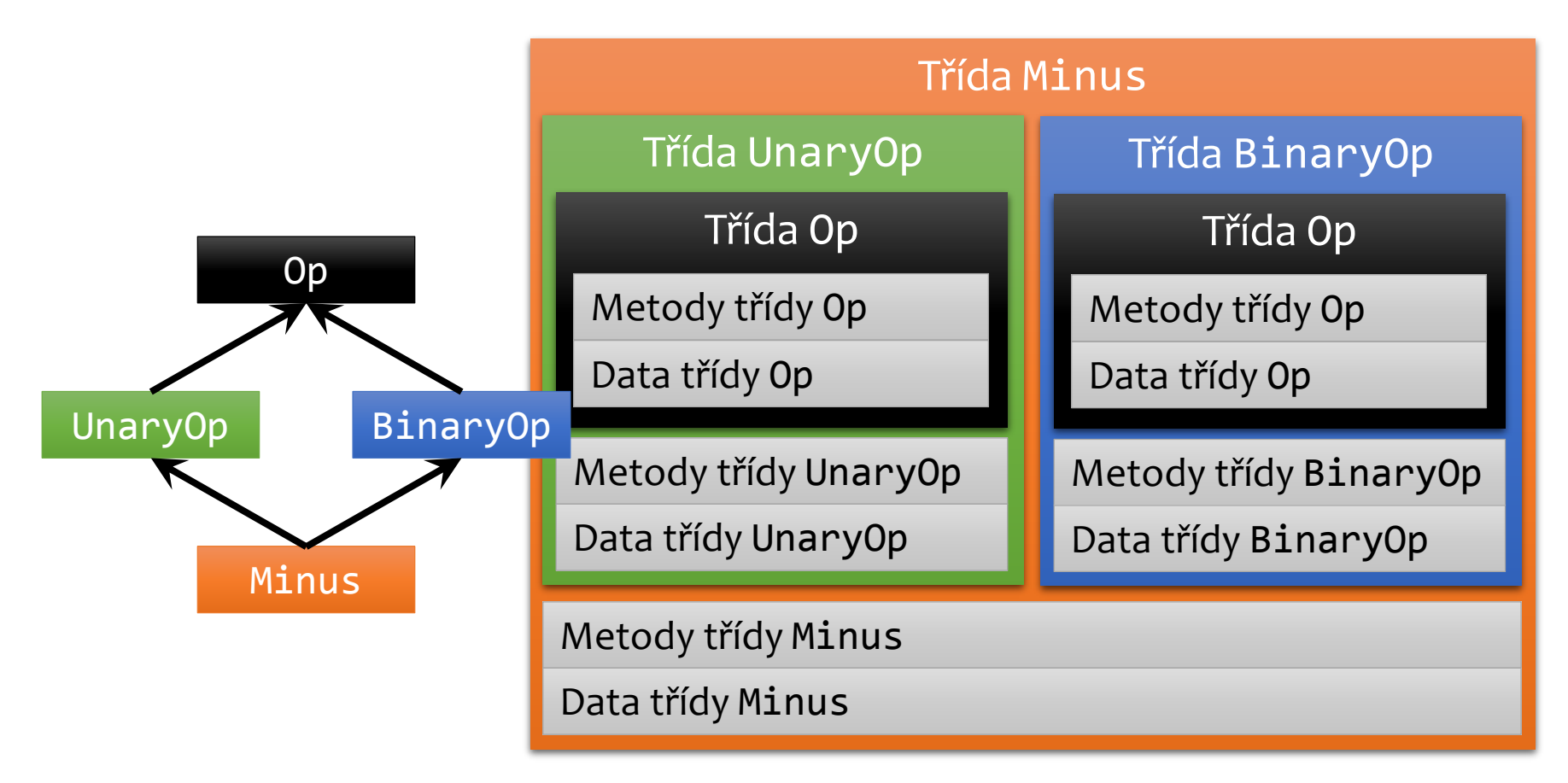

### **Diamond problem – následky**

- Pokud nastane diamond problem, nelze rozhodnout:
	- která data máme na mysli, když chceme přistoupit k datům společného předka.
	- kterou metodu máme na mysli, když chceme zavolat metodu společného předka.

```
struct Op { int data; void foo() {} };
struct UnaryOp : Op {};
struct BinaryOp : Op {};
struct Minus : UnaryOp, BinaryOp {};
int main() {
   Minus m;
   m.foo(); // chyba: které foo?
   m.data; // chyba: která data?
}
```
# **Diamond problem – řešení (1/2)**

- Jak obejít diamond problem?
	- Nepoužívat vícenásobnou dědičnost.
		- Případy, kdy je dědičnost skutečně nejlepším řešením problému, jsou vzácné.
		- Preferuj metaprogramování se šablonami.

```
struct Op { int data; void foo() {} };
struct UnaryOp : Op {};
struct BinaryOp : Op {};
struct Minus : UnaryOp, BinaryOp {};
int main() {
   Minus m;
   m.foo(); // chyba: které foo?
   m.data; // chyba: která data?
}
```
## **Diamond problem – řešení (2/2)**

- Jak obejít diamond problem?
	- Pokud je vícenásobná dědičnost nevyhnutelná a nastane diamond problem, lze použít klíčové slovo virtual při dědění společného předka.
	- Potomek poté obsahuje společného předka pouze jednou.

```
struct Op { int data; void foo() {} };
struct UnaryOp : virtual Op {};
struct BinaryOp : virtual Op {};
struct Minus : UnaryOp, BinaryOp {};
int main() {
   Minus m;
   m.foo(); // v pořádku
   m.data; // v pořádku
}
```
### **Veřejná a soukromá dědičnost**

- Třídy uvozené klíčovým slovem struct používají veřejnou dědičnost, pokud není stanoveno jinak.
- Třídy uvozené klíčovým slovem class používají soukromou dědičnost, pokud není stanoveno jinak.

```
class Pes1 : Zvire {
    // Zvire zděděno soukromě
};
class Pes2 : public Zvire {
    // Zvire zděděno veřejně
};
struct Pes3 : Zvire {
    // Zvire zděděno veřejně
};
struct Pes4 : private Zvire {
    // Zvire zděděno soukromě
};
```
## **Význam veřejné dědičnosti (1/2)**

 Pokud je rodič zděděn veřejně, kód vně obou tříd má přístup k metodám a funkcím rodiče prostřednictvím objektu potomka.

```
struct Zvire {
   void foo() {}
};
class Pes1 : Zvire {
    // Zvire zděděno soukromě
};
class Pes2 : public Zvire {
    // Zvire zděděno veřejně
};
int main() {
    Pes1 pes1; pes1.foo(); // chyba: foo je skryto
    Pes2 pes2; pes2.foo(); // v pořádku, foo není skryto
}
```
### **Význam veřejné dědičnosti (2/2)**

 Pokud je rodič zděděn veřejně, kód vně obou tříd smí považovat ukazatel nebo referenci na potomka za ukazatel nebo referenci na rodiče.

```
struct Zvire {
   void foo() {}
};
class Pes1 : Zvire {
   // Bar zděděna soukromě
};
class Pes2 : public Zvire {
   // Bar zděděna veřejně
};
int main() {
    Pes1 pes1; Zvire& z1 = pes1; // chyba, Pes1 není Zvire
   Pes2 pes2; Zvire& z2 = pes2; // v pořádku, Pes2 je Zvire
}
```
#### **Dědění konstruktorů**

- Děděním získá potomek všechna data a metody rodiče, kromě konstruktorů.
- Konstruktory rodiče lze získat pomocí klíčového slova using.

```
struct Zvire {
    Zvire(std::string jmeno) : m_jmeno(std::move(jmeno)) {}
protected:
    std::string m_jmeno;
};
struct Pes : Zvire {
    using Zvire::Zvire;
};
int main() {
    Pes akim("Akim");
}
```
#### **Změna viditelnosti**

 Klíčové slovo using je užitečné také v případě, že chceme změnit viditelnost dat nebo metod rodiče.

```
struct Zvire {
    std::string m_jmeno;
};
struct Pes : Zvire {
private:
    using Zvire::m_jmeno;
};
int main() {
    Zvire felix;
    felix.m_jmeno = "Felix"; // OK, m_jmeno je přístupné
    Pes akim;
    akim.m_jmeno = "Akim"; // chyba, m_jmeno je nepřístupné
}
```
#### **Abstraktní třída**

- Pokud místo těla virtuální metody umístíme =0, jedná se o metodu bez implementace – tzv. **čistě virtuální metodu** (pure virtual member function).
- Třída, která obsahuje jednu nebo více čistě virtuálních metod, se nazývá **abstraktní třída**.
- Objekt abstraktní třídy nelze vytvořit. Abstraktní třídu lze pouze zdědit.

```
struct Zvire {
    virtual void udelejZvuk() const = 0;
};
struct Pes : Zvire {
   virtual void udelejZvuk() const { std::cout << "haf"; }
};
```
#### **Override a final**

- Pokud označíme metodu override, vyžadujeme, aby se jednalo o virtuální metodu nahrazující virtuální metodu v rodiči.
- Pokud označíme metodu final, vyžadujeme, aby se jednalo o virtuální metodu, která není nahrazena v žádném potomkovi.

```
struct Zvire {
   virtual ~Zvire() = default;
   virtual void udelejZvuk() const { std::cout << "!!!\n"; }
};
struct Pes : Zvire {
   virtual ~Pes() override = default;
    virtual void udelejZvuk() const override final {
        std::cout << "haf\n";
    }
};
```
## **Použití override (1/2)**

- Pokud označíme metodu override a nejedná se o nahrazení virtuální metody v předkovi, kompilace selže.
- Takto override odhalí téměř neviditelné, ale velmi podstatné chyby v deklaracích metod.

```
struct Zvire {
   virtual ~Zvire() = default;
   virtual void udelejZvuk() const { std::cout << "!!!\n"; }
};
struct Pes : Zvire {
   virtual ~Pes() override = default;
   virtual void udelejZvuk() override { // chybí const
        std::cout << "haf\n";
    }
};
```
# **Použití override (2/2)**

Jiný příklad odhalené chyby:

```
struct Zvire {
   ~Zvire() = default;
   virtual void udelejZvuk() const { std::cout << "!!!\n"; }
};
struct Pes : Zvire {
   virtual ~Pes() override = default; // ~Zvire nevirtuální
   virtual void udelejZvuk() const override {
        std::cout << "haf\n";
    }
};
```
- Chyby tohoto charakteru je těžké nalézt čtením kódu.
- Používej override pro všechny virtuální metody v potomcích!

# **Použití final (1/2)**

- Pokud označíme metodu final a dědící třída se jí pokusí nahradit, kompilace selže.
- Užitečné pokud má metoda důležitý invariant a bojíme se, že by ho potomci mohli nedodržet.

```
struct Zvire {...};
struct Pes : Zvire {
    virtual void udelejZvuk() const override final { 
        // všichni psi budou dělat haf ~~~~~~^
        std::cout << "haf\n";
    }
};
struct Foxterier : Pes {
    virtual void udelejZvuk() const { // Kompilační chyba
        // Nelze nahradit final metodu
        std::cout << "vrrr\n";
    }
};
```
# **Použití final (2/2)**

- Pokud označíme třídu final a jiná třída z ní dědí, kompilace selže.
- Užitečné pokud má metoda důležitý invariant a bojíme se, že by ho potomci mohli nedodržet.
	- Navíc se otvírají některé optimalizace

```
struct Zvire {...};
struct Pes : Zvire {
    virtual void udelejZvuk() const override final {
        std::cout << "haf\n";
    }
};
struct Foxterier final : Pes {};
// Foxteriera nelze dědit
struct KratkosrstyFoxterier : Foxterier {};//Kompilační chyba
// Nelze dědit finální třídu
```
### **Přetypování na potomka**

- Přetypovat ukazatel (referenci) na potomka na ukazatel na rodiče je povoleno vždy, když je rodič zděděn veřejně.
- Přetypovat ukazatel na rodiče na ukazatel na potomka je možné pouze pomocí dynamic\_cast.

```
void foo(Zvire& z) {
    Pes& p = dynamic_cast<Pes&>(z);
    ...
}
```
- To, zda je přetypování možné, je kontrolováno **za běhu programu**. Použití dynamic\_cast není zdarma!
- Pokud se přetypování nezdaří, bude vyhozena vyjímka.
- Vyhýbej se přetypování na potomka! Pokud je třeba použít dynamic\_cast, pravděpodobně je chyba v návrhu hierarchie tříd.

#### **Shrnutí – na co dávat pozor**

- **Dynamická vazba** funguje pouze pro virtuální metody.
- Kopírování objektu potomka do objektu rodiče způsobuje **object slicing**.
- Nevolej vlastní virtuální metody v konstruktoru!
- Pokud je třída součástí hierarchie tříd, vždy označ destruktor jako virtuální!
- Vyhýbej se dědění z více tříd najednou, protože může nastat **diamond problem**.
- Používej override pro všechny virtuální metody v potomcích!
- Vyhýbej se přetypování na potomka!

Děkuji za pozornost.